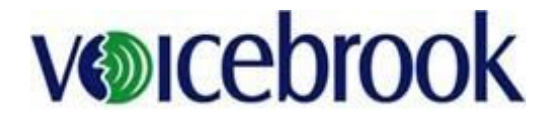

This document outlines both the recommended and minimum system requirements for running VoiceOver 5.X or VoiceOver PRO on a desktop computer.

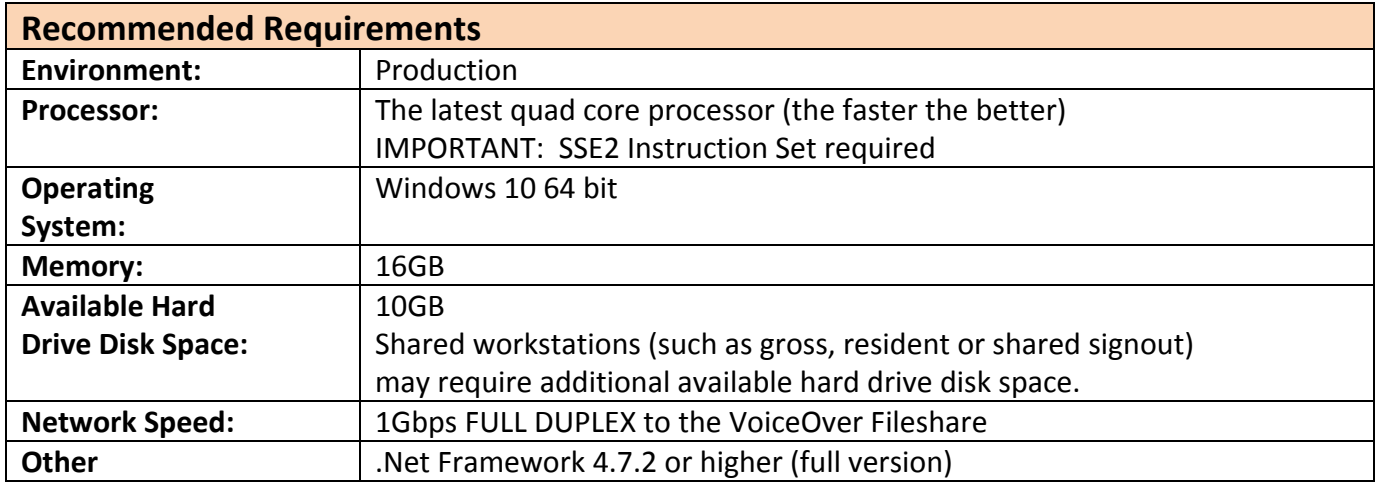

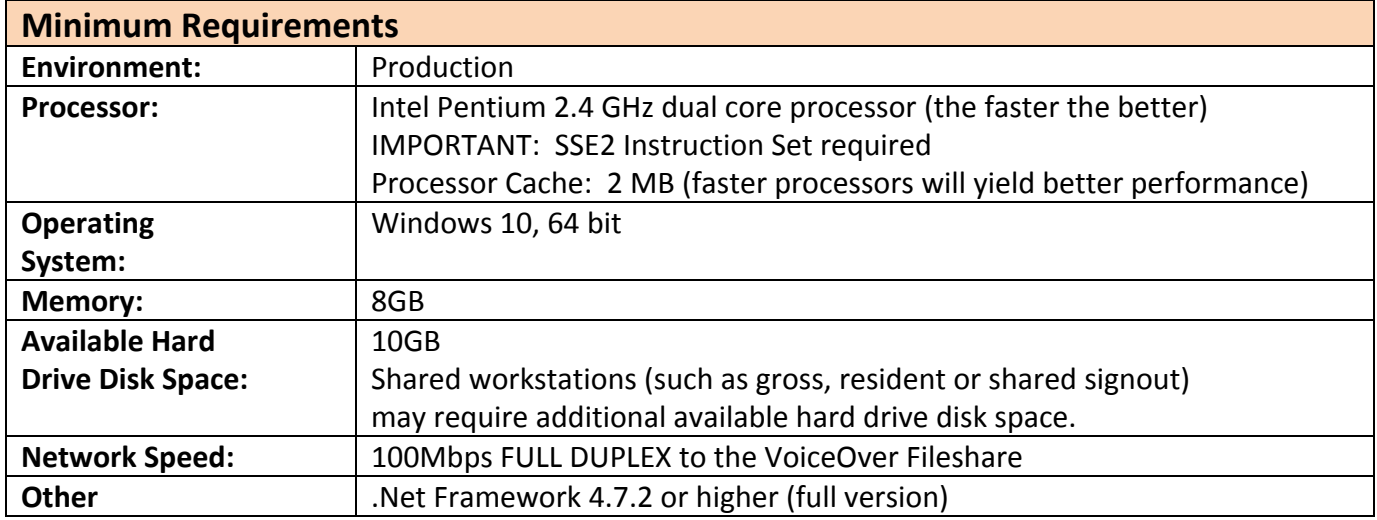

\*\* Note that speech recognition is resource intensive. If the end user workstations are running other resource intensive software in addition to VoiceOver, please use the Recommended Requirements. \*\*

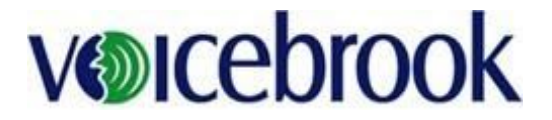

## **VoiceOver – Desktop System Requirements**

# **Requirements for workstation installation and environment setup checklist**

- Each VoiceOver workstation should be setup with the latest Windows updates.
- 2 Free USB Ports
- 1 free power outlet for certain microphone types (typically only in gross room, biopsy stations or autopsy)
- 16 bit audio sound card
- Windows Media Player
- Internet Explorer 11 or higher
- Microsoft Office 2007/2010/2013\*/ 2016\* (32 or 64-bit)
	- (\* Versions may require a Dragon upgrade)
- ●Workstations should be provided with access to the following online resources:
	- Zoom.us
	- Success.Voicebrook.com *(redirects to Voicebrook.force.com*)
	- Connect.Voicebrook.com *(GoToAssist for remote support)*
	- *[www.fastsupport.com](http://www.fastsupport.com/) ( alternative address for GoToAssist support connectivity)*

## **IMPORTANT: User data files will become corrupt if the below exclusions are not put into place**

- Anti-virus / Data Loss Prevention Exclusions (based on a C drive installation Read/Write/Edit access required):
	- o All Voicebrook/Nuance folders (including subfolders) on all VoiceOver workstations.
		- C:\Program Files (x86)\Nuance
		- C:\Program Files (x86)\Common Files\Nuance
		- C:\ProgramData\Nuance
		- C:\Users\<Windows user>\AppData\Roaming\Nuance\
		- C:\ProgramData\Voicebrook
		- C:\Program Files (x86)\Voicebrook
		- C:\VBDNSCache

#### **Citrix only**

- C:\Program Files(x86)\Citrix\ICA Client\cxhiddevclient.dll
- C:\Program Files(x86)\Citrix\ICA Client\vddns.dll
- C:\Program Files(x86)\Citrix\ICA Client\wfica32.exe
- o Files with the following extensions: BD, BIN, DAT, DRA, DVC, ENH, GSB, GRM,GRX , INI, LCK, LOG, NWV, SIG, SVC, TXT, USR, VER, VOC, WAV, XML, ini\_DGNRenamed, voc\_DGNRenamed
- o Exclude the Voicebrook fileshare, which is connected
- o All exclusions must be applied to cover all subordinate folders, sub-folders, and files for the directory paths listed above
- Real-time process monitoring process exclusions:
	- o [Program Files Folder]\Nuance\NaturallySpeaking12\dgnuiasvr.exe
	- o [Program Files Folder]\Nuance\NaturallySpeaking12\x64\dgnuiasvr\_x64.exe
	- o [Program Files Folder]\Nuance\dgnsvr.exe

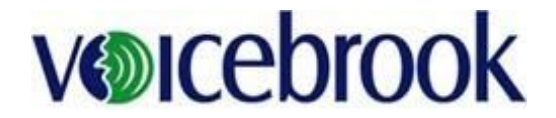

## **VoiceOver – Desktop System Requirements**

- o [Program Files Folder]\Nuance\NaturallySpeaking12\Program\natspeak.exe
- o [Program Files Folder]\Nuance\NaturallySpeaking12\Program\dnsspserver.exe
- o [Program Data Folder]\Voicebrook\PRO\_Client\VO\_ClientBin\VoiceOver.Client.exe
- o [Program Files Folder]\Voicebrook\PRO\_Client\VoiceOver.ClientStart.exe
- Hard disk encryption may cause performance issues or crashes, and needs to be evaluated to determine if it can be safely run on Voicebrook computers. It may also necessitate higher specced machines to compensate for its resource usage.
- Bit9 needs the following:
	- Bit9 uses the terminology "kernel level filters" or "kernel process exclusions" an example value for the "kernelProcessExclusions" parameter is shown immediately below:
	- kernelProcessExclusions=
	- \*\Program Files\*\Nuance\naturallyspeaking\*\natspeak.exe:259967,
	- \*\Program Files\*\Nuance\naturallyspeaking\*\dgnuiasvr.exe:259967,
	- \*\Program Files\*\Nuance\naturallyspeaking\*\dgnuiasvr\_x64.exe:259967,
	- \*\Program Files\*\Nuance\naturallyspeaking\*\dnsspserver.exe:259967,